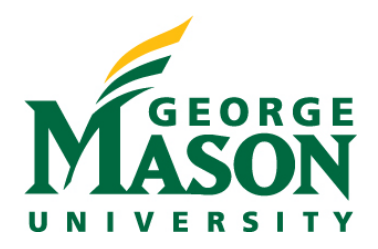

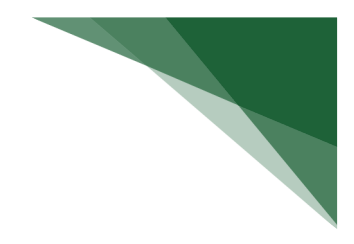

## **Training Curriculum Breakdown: Researchers (Safety)**

Below is the recommended training curriculum outline for **Safety Researchers**. All materials can be accessed by logging into MasonLEAPS. The direct link to access the full **Safety Researchers** curriculum can be found here:

**[Full Researchers Curriculum in MasonLEAPS](https://shibboleth.gmu.edu/idp/profile/SAML2/Unsolicited/SSO?providerId=https%3A%2F%2Fgmu.csod.com&target=%20https://gmu.csod.com/ui/lms-learning-details/app/curriculum/9e9b1ef3-b2c2-44bb-9132-7c08646e0fb8)**

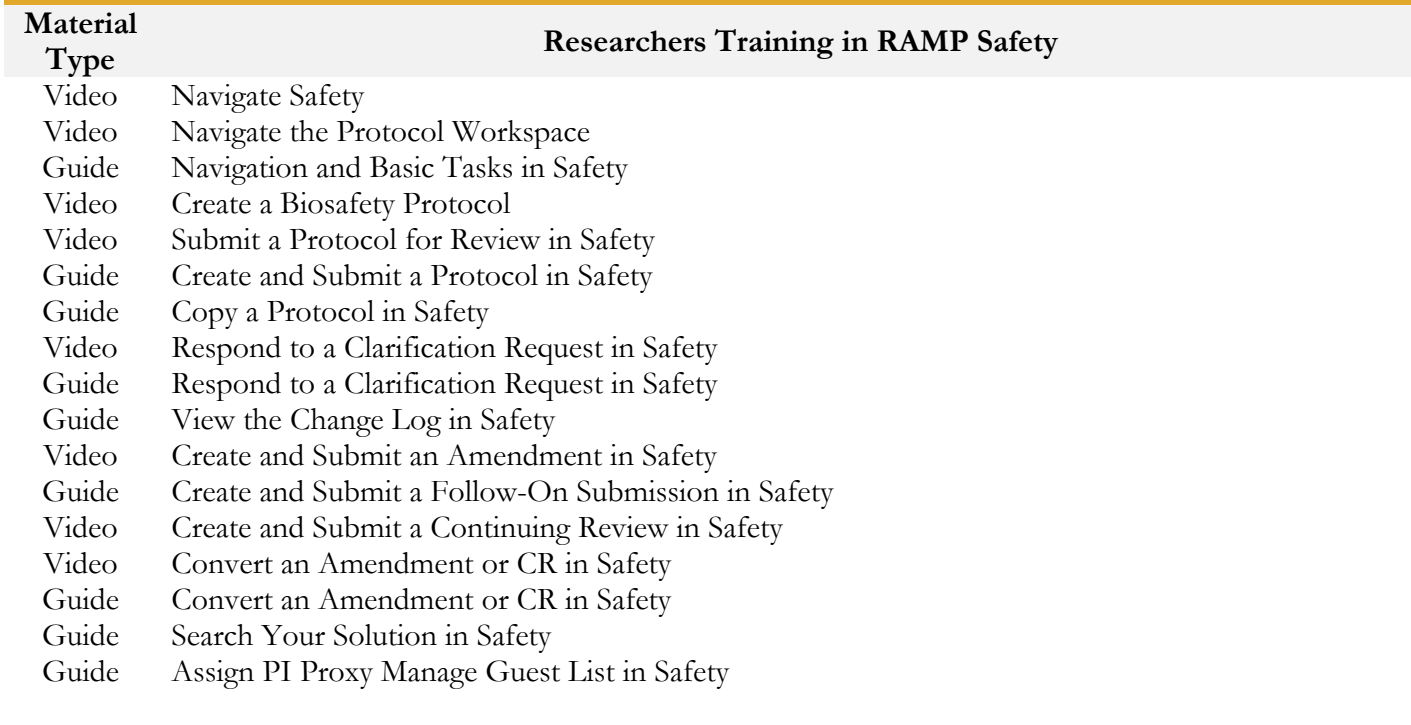